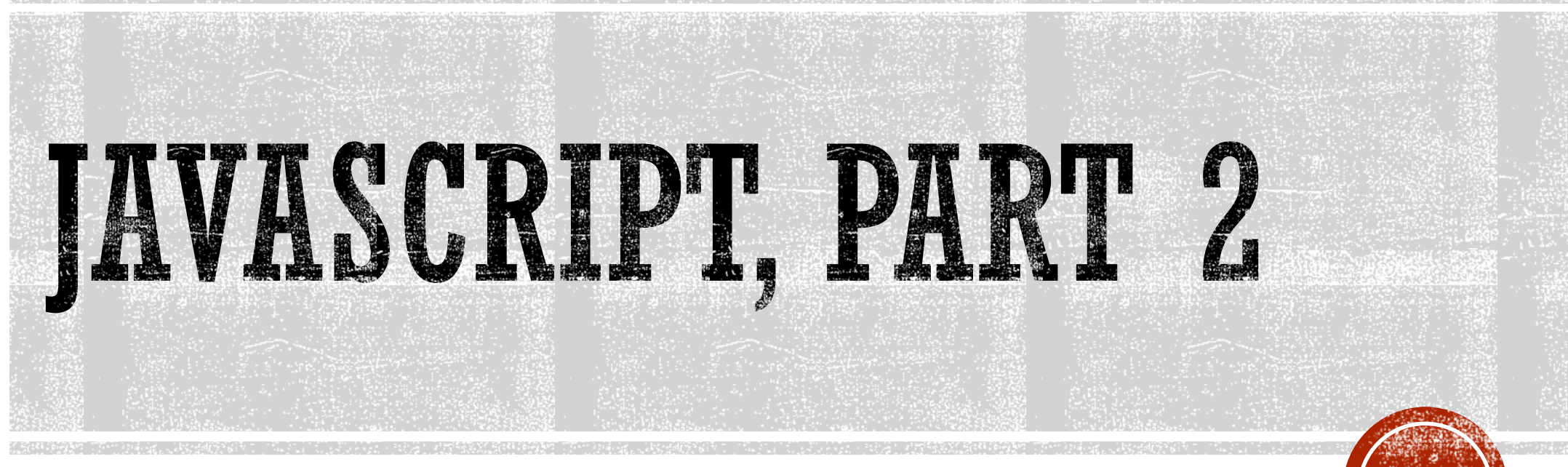

Web Application Development

## SOURCE: W3SCHOOLS

### w3schools.com

the property of the contract of the contract of the

#### THE WORLD'S LARGEST WEB DEVE

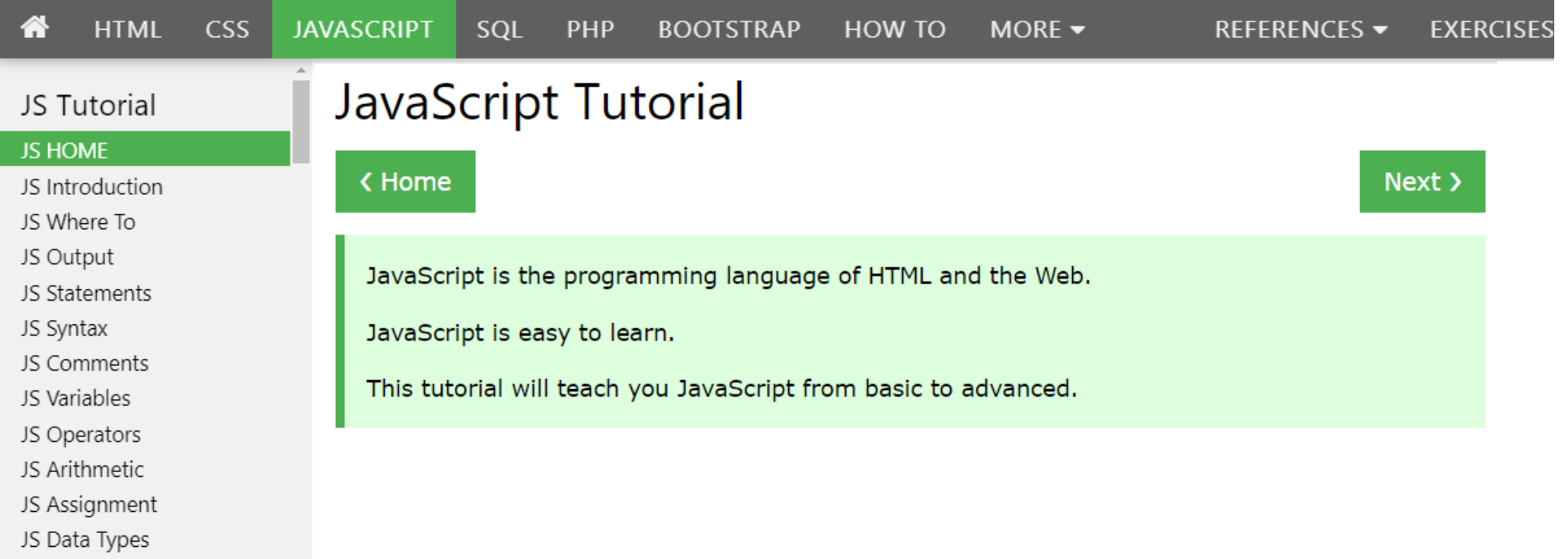

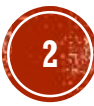

## ACENDA

- Objects
- Events
- Strings
- **· String Methods**
- Numbers
- Number Methods

**Exercise** 

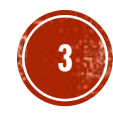

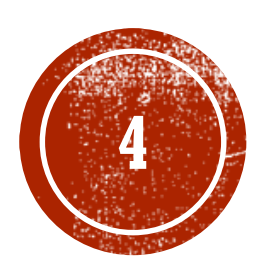

# **4**

#### JavaScript

Real Life Objects, Properties, and Methods

#### In real life, a car is an **object**.

A car has **properties** like weight and color, and **methods** like start and stop:

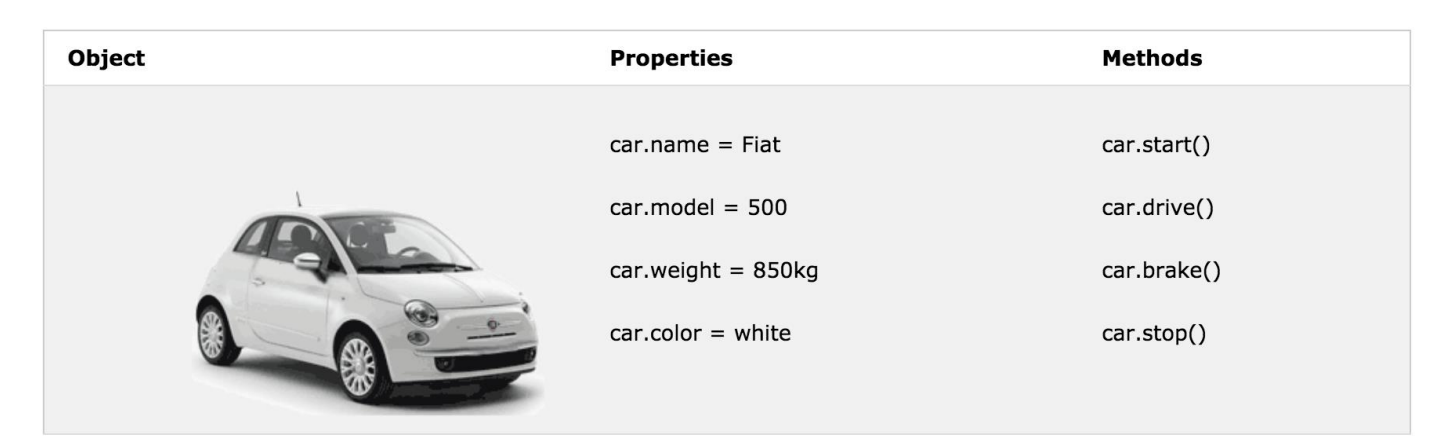

All cars have the same **properties**, but the property **values** differ from car to car.

All cars have the same **methods**, but the methods are performed **at different times**.

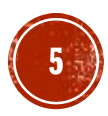

### JAVASCRIPT OBJECTS JavaScript Objects

You have already learned that JavaScript variables are containers for data values. This code assigns a **simple value** (Fiat) to a **variable** named car:

```
var car = "Fit;
```
Try it Yourself: [https://www.w3schools.com/js/tryit.asp?filename=tryjs\\_objects\\_variable](https://www.w3schools.com/js/tryit.asp?filename=tryjs_objects_variable)

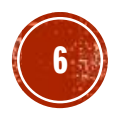

JavaScript Objects Continued

Objects are variables too. But objects can contain many values. This code assigns **many values** (Fiat, 500, white) to a **variable** named car:

var car =  $\{type: "Flat", model::"500", color::"white" \}$ 

Try it Yourself: [https://www.w3schools.com/js/tryit.asp?filename=tryjs\\_objects\\_object](https://www.w3schools.com/js/tryit.asp?filename=tryjs_objects_object)

The values are written as **name:value** pairs (name and value separated by a colon).

JavaScript objects are containers for **named values** called properties or methods.

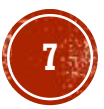

### JAVASCRIPT OBJECTS Object Definition

You define (and create) a JavaScript object with an object literal:

```
var person = {firstName:"John", lastName:"Doe", age:50, 
eyeColor:"blue"}
```
Try it Yourself: [https://www.w3schools.com/js/tryit.asp?filename=tryjs\\_objects\\_create\\_1](https://www.w3schools.com/js/tryit.asp?filename=tryjs_objects_create_1)

Spaces and line breaks are not important. An object definition can span multiple lines:

```
var person = {
    firstName:"John",
    lastName:"Doe",
    age:50,
    eyeColor:"blue"
};
```
Try it Yourself: [https://www.w3schools.com/js/tryit.asp?filename=tryjs\\_objects\\_create\\_2](https://www.w3schools.com/js/tryit.asp?filename=tryjs_objects_create_2)

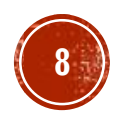

The **name:values** pairs in JavaScript objects are called **properties**:

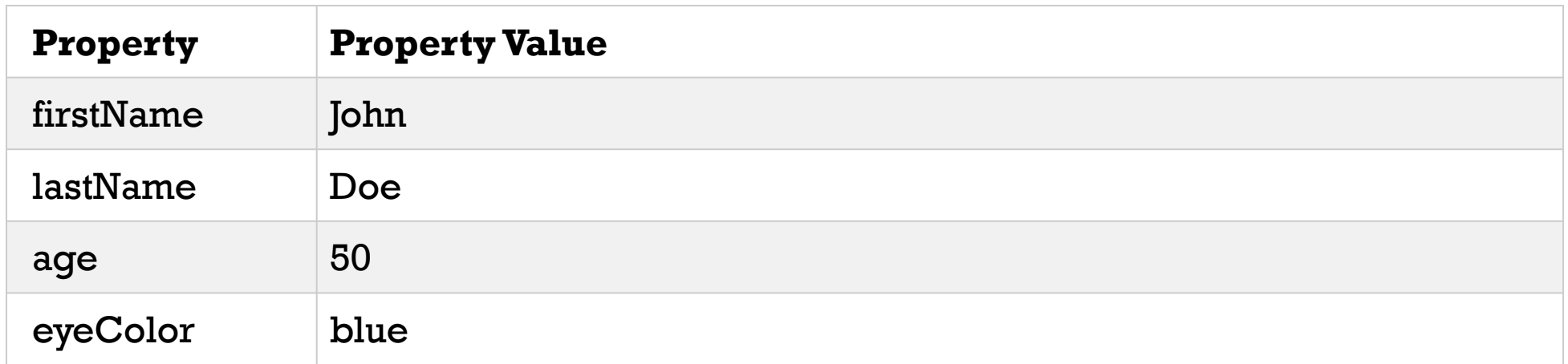

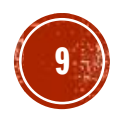

Accessing Object Properties

You can access object properties in two ways:

*objectName.propertyName*

or

*objectName["propertyName"]*

#### Example 1:

person.lastName;

Try it Yourself: [https://www.w3schools.com/js/tryit.asp?filename=tryjs\\_objects\\_properties\\_1](https://www.w3schools.com/js/tryit.asp?filename=tryjs_objects_properties_1)

Example 2:

person["lastName"];

Try it Yourself: [https://www.w3schools.com/js/tryit.asp?filename=tryjs\\_objects\\_properties\\_2](https://www.w3schools.com/js/tryit.asp?filename=tryjs_objects_properties_2)

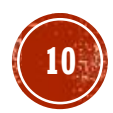

### JAVASCRIPT OBJECTS Object Methods

Objects can also have **methods**.

Methods are **actions** that can be performed on objects.

Methods are stored in properties as **function definitions**.

A method is a function stored as a property.

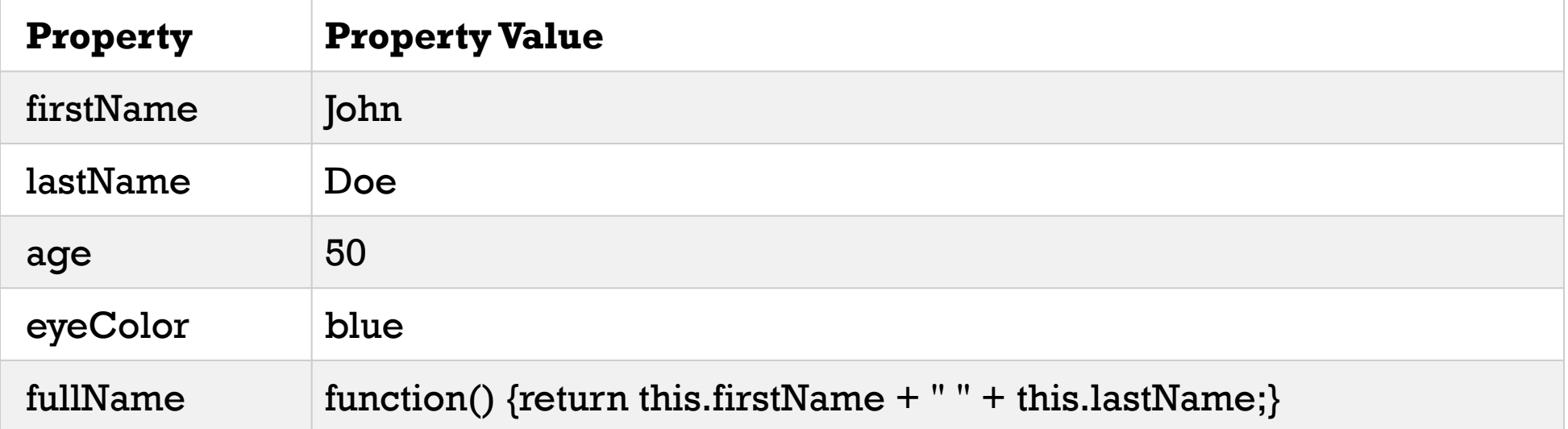

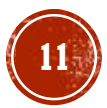

Object Methods

Example:

```
var person = {
    firstName: "John",
    lastName : "Doe",
    id : 5566,
    fullName : function() {
        return this.firstName + " " + this.lastName;
    }
};
```
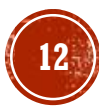

### JAVASCRIPT OBJECTS The **this** Keyword

In a function definition,**this** refers to the "owner" of the function.

In the example above,**this** is the **person object** that "owns" the **fullName** function.

In other words,**this.firstName** means the **firstName** property of **this object**.

Read more about the **this** keyword at [JS this Keyword](https://www.w3schools.com/js/js_this.asp).

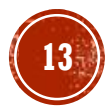

Accessing Object Methods

You access an object method with the following syntax:

*objectName.methodName()*

Example:

 $name = person.title(Name)$ ;

Try it Yourself: [https://www.w3schools.com/js/tryit.asp?filename=tryjs\\_objects\\_method](https://www.w3schools.com/js/tryit.asp?filename=tryjs_objects_method)

If you access a method **without** the () parentheses, it will return the **function definition**:  $name = person.title;$ 

Try it Yourself: [https://www.w3schools.com/js/tryit.asp?filename=tryjs\\_objects\\_function](https://www.w3schools.com/js/tryit.asp?filename=tryjs_objects_function)

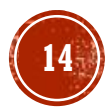

Do Not Declare Strings, Numbers, and Booleans as Objects!

When a JavaScript variable is declared with the keyword "new", the variable is created as an object:

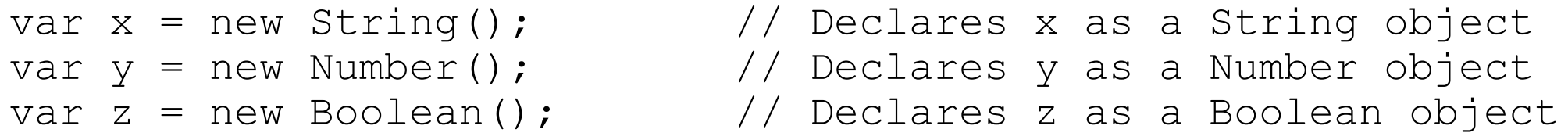

Avoid String, Number, and Boolean objects. They complicate your code and slow down execution speed.

You will learn more about objects later in this tutorial.

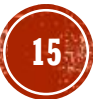

- **[Exercise 1](https://www.w3schools.com/js/exercise_js.asp?filename=exercise_js_objects1)**
- **[Exercise 2](https://www.w3schools.com/js/exercise_js.asp?filename=exercise_js_objects2)**
- **[Exercise 3](https://www.w3schools.com/js/exercise_js.asp?filename=exercise_js_objects3)**

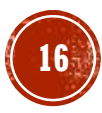

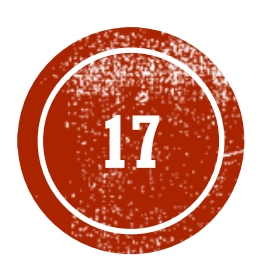

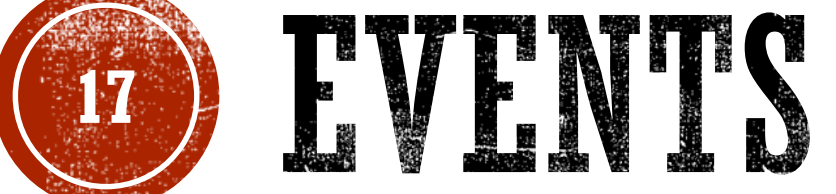

#### JavaScript

## JAVASCRIPT EVENTS

HTML events are **"things"** that happen to HTML elements.

When JavaScript is used in HTML pages, JavaScript can **"react"** on these events.

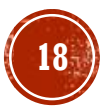

### **JAVASCRIPT EVENTS** HTML Events

An HTML event can be something the browser does, or something a user does.

Here are some examples of HTML events:

- **An HTML web page has finished loading**
- **An HTML input field was changed**
- An HTML button was clicked

Often, when events happen, you may want to do something.

JavaScript lets you execute code when events are detected.

HTML allows event handler attributes, **with JavaScript code**, to be added to HTML elements.

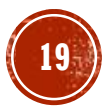

### **JAVASCRIPT EVENTS** HTML Events

With single quotes:

<element event='some JavaScript'>

#### With double quotes:

<element event="some JavaScript">

In the following example, an onclick attribute (with code), is added to a button element:

<button onclick="document.getElementById('demo').innerHTML = Date()">The time is?</button>

Try it Yourself: [https://www.w3schools.com/js/tryit.asp?filename=tryjs\\_event\\_onclick1](https://www.w3schools.com/js/tryit.asp?filename=tryjs_event_onclick1)

In the example above, the JavaScript code changes the content of the element with id="demo".

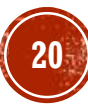

## **JAVASCRIPT EVENTS**

HTML Events Continued

In the next example, the code changes the content of its own element (using **this**.innerHTML):

<button onclick="this.innerHTML = Date()">The time is?</button>

Try it Yourself: [https://www.w3schools.com/js/tryit.asp?filename=tryjs\\_event\\_onclick](https://www.w3schools.com/js/tryit.asp?filename=tryjs_event_onclick)

JavaScript code is often several lines long. It is more common to see event attributes calling functions:

<button onclick="displayDate()">The time is?</button>

Try it Yourself: [https://www.w3schools.com/js/tryit.asp?filename=tryjs\\_events1](https://www.w3schools.com/js/tryit.asp?filename=tryjs_events1)

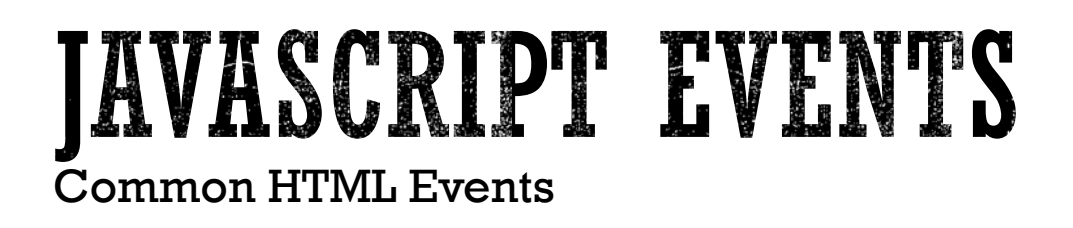

Here is a list of some common HTML events:

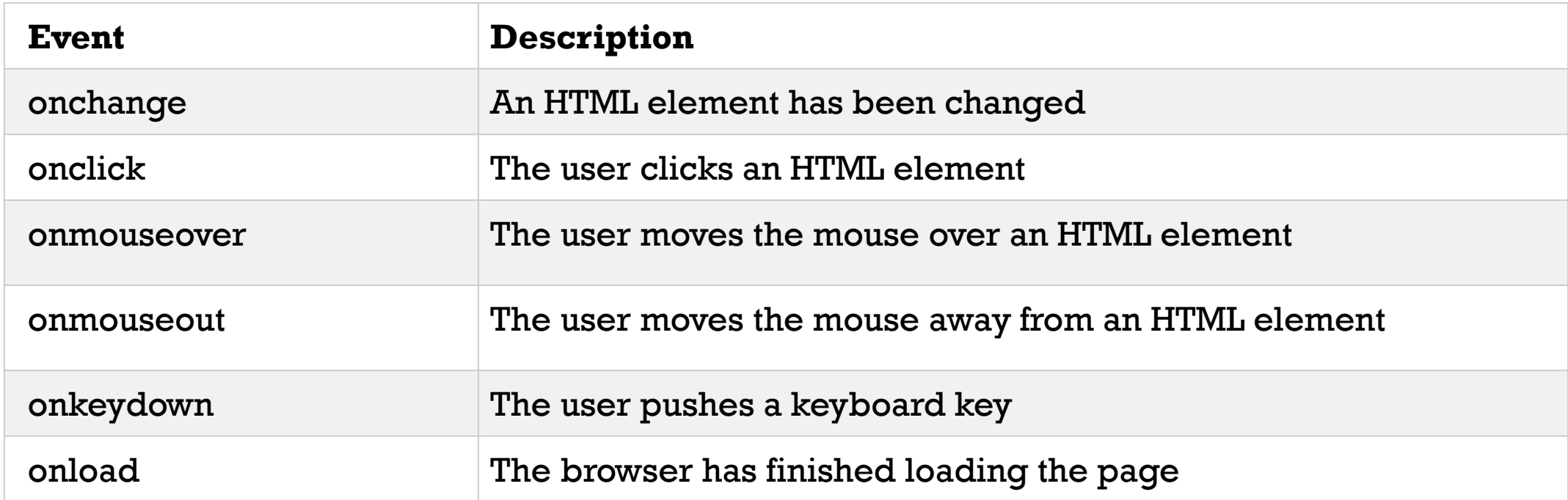

The list is much longer: [W3Schools JavaScript Reference HTML DOM Events](https://www.w3schools.com/jsref/dom_obj_event.asp).

### **JAVASCRIPT EVENTS**

What can JavaScript Do?

Event handlers can be used to handle, and verify, user input, user actions, and browser actions:

- **Things that should be done every time a page loads**
- Things that should be done when the page is closed
- Action that should be performed when a user clicks a button
- Content that should be verified when a user inputs data
- And more ...

Many different methods can be used to let JavaScript work with events:

- HTML event attributes can execute JavaScript code directly
- HTML event attributes can call JavaScript functions
- You can assign your own event handler functions to HTML elements
- You can prevent events from being sent or being handled
- And more ...
- You will learn a lot more about events and event handlers in the HTML DOM chapters.

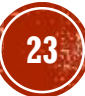

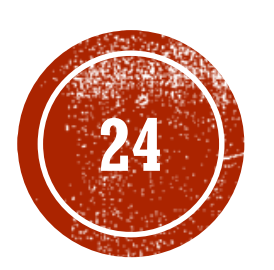

# **24** STRINGS

#### JavaScript

### IAVASCRIPT STRINGS JavaScript Strings

JavaScript strings are used for storing and manipulating text.

A JavaScript string is zero or more characters written inside quotes.

var  $x = "John Doe"$ ;

Try it Yourself: [https://www.w3schools.com/js/tryit.asp?filename=tryjs\\_string](https://www.w3schools.com/js/tryit.asp?filename=tryjs_string)

You can use single or double quotes: var carname = "Volvo XC60"; // Double quotes var carname = 'Volvo  $XCG0$ '; // Single quotes

Try it Yourself: [https://www.w3schools.com/js/tryit.asp?filename=tryjs\\_string\\_quotes](https://www.w3schools.com/js/tryit.asp?filename=tryjs_string_quotes)

JavaScript Strings Continued

You can use quotes inside a string, as long as they don't match the quotes surrounding the string:

```
var answer = "It's alright";
var answer = "He is called 'Johnny'";
var answer = 'He is called "Johnny"';
```
Try it Yourself: [https://www.w3schools.com/js/tryit.asp?filename=tryjs\\_string\\_quotes\\_mixed](https://www.w3schools.com/js/tryit.asp?filename=tryjs_string_quotes_mixed)

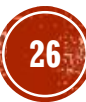

### JAVASCRIPT STRINGS String Length

The length of a string is found in the built in property **length**:

var txt = "ABCDEFGHIJKLMNOPQRSTUVWXYZ"; var sln = txt.length;

Try it Yourself: [https://www.w3schools.com/js/tryit.asp?filename=tryjs\\_string\\_length](https://www.w3schools.com/js/tryit.asp?filename=tryjs_string_length)

### IAVASCRIPT STRINGS Special Characters

Because strings must be written within quotes, JavaScript will misunderstand this string: var  $x = w$ We are the so-called "Vikings" from the north.";

The string will be chopped to "We are the so-called ".

The solution to avoid this problem, is to use the **backslash escape character**.

The backslash  $(\setminus)$  escape character turns special characters into string characters:

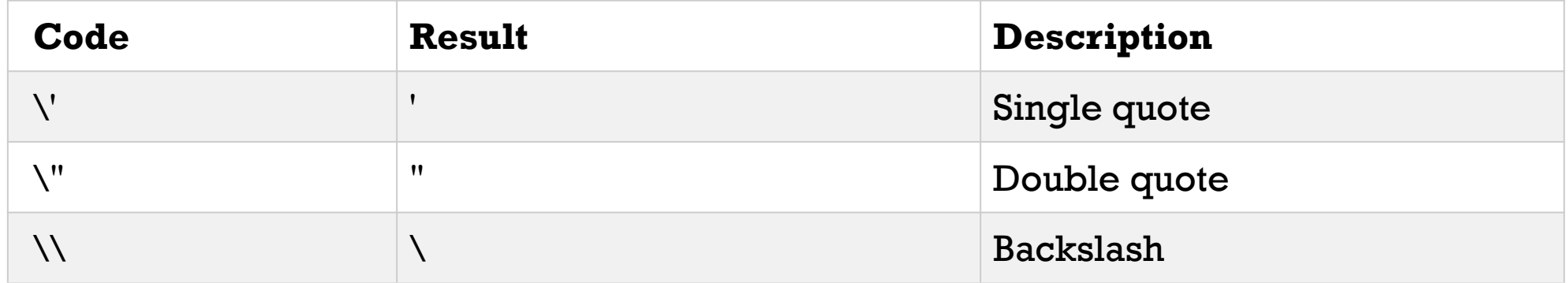

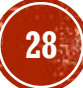

Special Characters Continued

The sequence **\"** inserts a double quote in a string:

var  $x =$  "We are the so-called \"Vikings\" from the north.";

Try it Yourself:

[https://www.w3schools.com/js/tryit.asp?filename=tryjs\\_string\\_escape\\_quotes2](https://www.w3schools.com/js/tryit.asp?filename=tryjs_string_escape_quotes2)

The sequence **\'** inserts a single quote in a string:

var  $x = 'It \ is\ alright'.'$ ;

Try it Yourself:

[https://www.w3schools.com/js/tryit.asp?filename=tryjs\\_string\\_escape\\_quotes1](https://www.w3schools.com/js/tryit.asp?filename=tryjs_string_escape_quotes1)

Special Characters Continued

The sequence **\\** inserts a backslash in a string:

var  $x = "The character \ \leq is called backslash."$ 

Try it Yourself:

[https://www.w3schools.com/js/tryit.asp?filename=tryjs\\_string\\_escape\\_backslash](https://www.w3schools.com/js/tryit.asp?filename=tryjs_string_escape_backslash)

Six other escape sequences are valid in JavaScript:

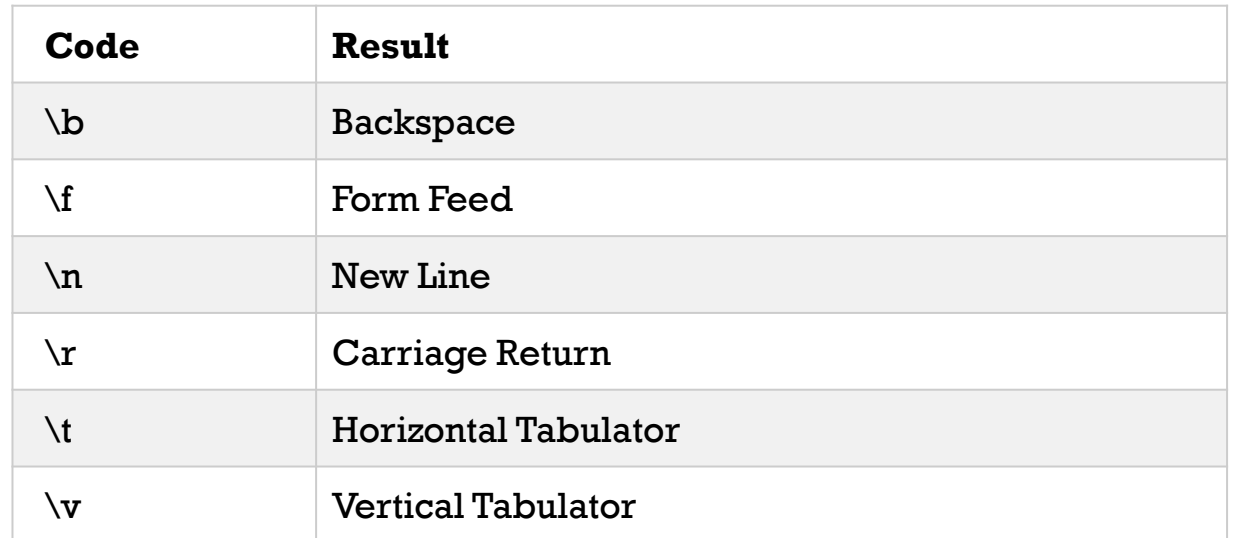

The 6 escape characters were originally designed to control typewriters, teletypes, and fax machines. They do not make any sense in HTML.

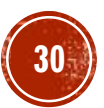

Breaking Long Code Lines

For best readability, programmers often like to avoid code lines longer than 80 characters.

If a JavaScript statement does not fit on one line, the best place to break it is after an operator:

```
document.getElementById("demo").innerHTML =
"Hello Dolly!";
```
Try it Yourself: [https://www.w3schools.com/js/tryit.asp?filename=tryjs\\_statements\\_linebreak](https://www.w3schools.com/js/tryit.asp?filename=tryjs_statements_linebreak)

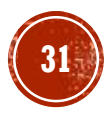

Breaking Long Code Lines Continued

You can also break up a code line **within a text string** with a single backslash:

 $document.getElementById("demo");innerHTML = "Hello \n$ Dolly!";

Try it Yourself: [https://www.w3schools.com/js/tryit.asp?filename=tryjs\\_string\\_break](https://www.w3schools.com/js/tryit.asp?filename=tryjs_string_break)

The  $\setminus$  method is not the preferred method. It might not have universal support. Some browsers do not allow spaces behind the \ character.

Breaking Long Code Lines Continued

A safer way to break up a string, is to use string addition:

document.getElementById("demo").innerHTML = "Hello " + "Dolly!";

Try it Yourself: [https://www.w3schools.com/js/tryit.asp?filename=tryjs\\_string\\_break\\_ok](https://www.w3schools.com/js/tryit.asp?filename=tryjs_string_break_ok)

You cannot break up a code line with a backslash:

document.getElementById("demo").innerHTML =  $\setminus$ "Hello Dolly!";

Try it Yourself: [https://www.w3schools.com/js/tryit.asp?filename=tryjs\\_strings\\_codebreak](https://www.w3schools.com/js/tryit.asp?filename=tryjs_strings_codebreak)

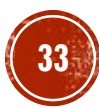

Strings Can be Objects

Normally, JavaScript strings are primitive values, created from literals:

#### **var firstName = "John";**

But strings can also be defined as objects with the keyword new:

#### **var firstName = new String("John");**

```
var x = "John";var y = new String("John");
```
// typeof x will return string // typeof y will return object

Try it Yourself: [https://www.w3schools.com/js/tryit.asp?filename=tryjs\\_string\\_object](https://www.w3schools.com/js/tryit.asp?filename=tryjs_string_object)

Don't create strings as objects. It slows down execution speed. The **new** keyword complicates the code. This can produce some unexpected results:

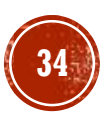

Strings Can be Objects Continued

When using the  $==$  operator, equal strings are equal:

```
var x = "John";var y = new String("John");// (x == y) is true because x and y have equal values
```
Try it Yourself: [https://www.w3schools.com/js/tryit.asp?filename=tryjs\\_string\\_object1](https://www.w3schools.com/js/tryit.asp?filename=tryjs_string_object1)

Strings Can be Objects Continued

When using the  $==$  operator, equal strings are not equal, because the  $==$  operator expects equality in both type and value.

```
var x = "John";var y = new String("John");// (x === y) is false because x and y have different types (string 
and object)
```
Try it Yourself: [https://www.w3schools.com/js/tryit.asp?filename=tryjs\\_string\\_object2](https://www.w3schools.com/js/tryit.asp?filename=tryjs_string_object2)

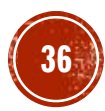
### IAVASCRIPT STRINGS

Strings Can be Objects Continued

Or even worse. Objects cannot be compared:

var  $x = new String("John");$ var  $y = new String("John");$ 

//  $(x == y)$  is false because x and y are different objects

Try it Yourself: [https://www.w3schools.com/js/tryit.asp?filename=tryjs\\_string\\_object3](https://www.w3schools.com/js/tryit.asp?filename=tryjs_string_object3)

var  $x = new String("John");$ var  $y = new String("John");$ 

//  $(x == y)$  is false because x and y are different objects

Try it Yourself: [https://www.w3schools.com/js/tryit.asp?filename=tryjs\\_string\\_object4](https://www.w3schools.com/js/tryit.asp?filename=tryjs_string_object4)

Note the difference between  $(x=xy)$  and  $(x==y)$ . Comparing two JavaScript objects will **always** return false.

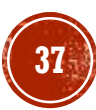

# JAVASCRIPT STRINGS

- **[Exercise 1](https://www.w3schools.com/js/exercise_js.asp?filename=exercise_js_strings1)**
- **[Exercise 2](https://www.w3schools.com/js/exercise_js.asp?filename=exercise_js_strings2)**
- **[Exercise 3](https://www.w3schools.com/js/exercise_js.asp?filename=exercise_js_strings3)**

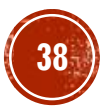

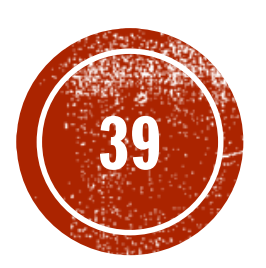

## **39 STRING MENTIODS**

#### JavaScript

String Methods and Properties

String methods help you to work with strings.

Primitive values, like "John Doe", cannot have properties or methods (because they are not objects).

But with JavaScript, methods and properties are also available to primitive values, because JavaScript treats primitive values as objects when executing methods and properties.

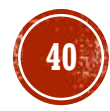

#### JAVASCRIPT STRING METHODS String Length

The **length** property returns the length of a string:

var txt = "ABCDEFGHIJKLMNOPQRSTUVWXYZ"; var sln = txt.length;

Try it Yourself: [https://www.w3schools.com/js/tryit.asp?filename=tryjs\\_string\\_length](https://www.w3schools.com/js/tryit.asp?filename=tryjs_string_length)

#### IAVASCRIPT STRING METHODS Finding a String in a String

The **indexOf()** method returns the index of (the position of) the **first** occurrence of a specified text in a string:

```
var str = "Please locate where 'locate' occurs!";
var pos = str.indexOf("locate");
```
Try it Yourself: [https://www.w3schools.com/js/tryit.asp?filename=tryjs\\_string\\_indexof](https://www.w3schools.com/js/tryit.asp?filename=tryjs_string_indexof)

JavaScript counts positions from zero. 0 is the first position in a string, 1 is the second, 2 is the third ...

Finding a String in a String Continued

The **lastIndexOf()** method returns the index of the **last** occurrence of a specified text in a string:

```
var str = "Please locate where 'locate' occurs!";
var pos = str.lastIndexOf("locate");
```
Try it Yourself:

[https://www.w3schools.com/js/tryit.asp?filename=tryjs\\_string\\_lastindexof](https://www.w3schools.com/js/tryit.asp?filename=tryjs_string_lastindexof)

Both indexOf(), and lastIndexOf() return -1 if the text is not found.

```
var str = "Please locate where 'locate' occurs!";
var pos = str.lastIndexOf("John");
```
Try it Yourself: [https://www.w3schools.com/js/tryit.asp?filename=tryjs\\_string\\_indexof\\_1](https://www.w3schools.com/js/tryit.asp?filename=tryjs_string_indexof_1)

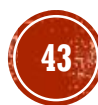

Finding a String in a String Continued

Both methods accept a second parameter as the starting position for the search:

```
var str = "Please locate where 'locate' occurs!";
var pos = str.indexOf("locate", 15);
```
Try it Yourself: [https://www.w3schools.com/js/tryit.asp?filename=tryjs\\_string\\_indexof\\_2](https://www.w3schools.com/js/tryit.asp?filename=tryjs_string_indexof_2)

Searching for a String in a String

The **search()** method searches a string for a specified value and returns the position of the match:

```
var str = "Please locate where 'locate' occurs!";
var pos = str.search("locate");
```
Try it Yourself: [https://www.w3schools.com/js/tryit.asp?filename=tryjs\\_string\\_search\\_locate](https://www.w3schools.com/js/tryit.asp?filename=tryjs_string_search_locate)

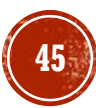

#### **JAVASCRIPT STRING METHODS** Did You Notice?

The two methods, indexOf() and search(), are **equal?**

They accept the same arguments (parameters), and return the same value?

The two methods are **NOT** equal. These are the differences:

- The search() method cannot take a second start position argument.
- The indexOf() method cannot take powerful search values (regular expressions).

You will learn more about regular expressions in a later chapter.

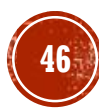

#### JAVASCRIPT STRING METHODS Extracting String Parts

There are 3 methods for extracting a part of a string:

- slice(start, end)
- substring(start, end)
- substr(start, length)

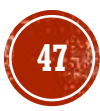

#### **JAVASCRIPT STRING METHODS** The slice() Method

**slice()** extracts a part of a string and returns the extracted part in a new string.

The method takes 2 parameters: the starting index (position), and the ending index (position).

This example slices out a portion of a string from position 7 to position 13:

```
var str = "Apple, Banana, Kiwi";
var res = str.slice(7, 13);
```
The result of res will be:

Banana

Try it Yourself: [https://www.w3schools.com/js/tryit.asp?filename=tryjs\\_string\\_slice](https://www.w3schools.com/js/tryit.asp?filename=tryjs_string_slice)

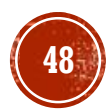

#### JAVASCRIPT STRING METHODS The slice() Method Continued

If a parameter is negative, the position is counted from the end of the string.

This example slices out a portion of a string from position -12 to position -6:

```
var str = "Apple, Banana, Kiwi";
var res = str.slice(-12, -6);
```
The result of res will be:

Banana

Try it Yourself: [https://www.w3schools.com/js/tryit.asp?filename=tryjs\\_string\\_slice\\_negative](https://www.w3schools.com/js/tryit.asp?filename=tryjs_string_slice_negative)

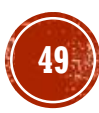

The slice() Method Continued

If you omit the second parameter, the method will slice out the rest of the string:

var res =  $str.slice(7)$ ;

Try it Yourself: [https://www.w3schools.com/js/tryit.asp?filename=tryjs\\_string\\_slice\\_rest](https://www.w3schools.com/js/tryit.asp?filename=tryjs_string_slice_rest)

or, counting from the end:

var res =  $str.slice(-12)$ ;

Try it Yourself: [https://www.w3schools.com/js/tryit.asp?filename=tryjs\\_string\\_slice\\_rest\\_negative](https://www.w3schools.com/js/tryit.asp?filename=tryjs_string_slice_rest_negative)

Negative positions do not work in Internet Explorer 8 and earlier.

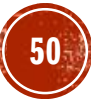

The substring() Method

**substring()** is similar to slice().

The difference is that substring() cannot accept negative indexes.

```
var str = "Apple, Banana, Kiwi";
var res = str.substring(7, 13);
```
#### The result of *res* will be:

Banana

Try it Yourself: [https://www.w3schools.com/js/tryit.asp?filename=tryjs\\_string\\_substring](https://www.w3schools.com/js/tryit.asp?filename=tryjs_string_substring) If you omit the second parameter, substring() will slice out the rest of the string.

#### IAVASCRIPT STRING METHODS The substr() Method

**substr()** is similar to slice().

The difference is that the second parameter specifies the **length** of the extracted part.

```
var str = "Apple, Banana, Kiwi";
var res = str.substr(7, 6);
```
The result of res will be:

Banana

Try it Yourself: [https://www.w3schools.com/js/tryit.asp?filename=tryjs\\_string\\_substr](https://www.w3schools.com/js/tryit.asp?filename=tryjs_string_substr)

The substr() Method Continued

If you omit the second parameter, substr() will slice out the rest of the string.

var str = "Apple, Banana, Kiwi"; var res =  $str.substr(7)$ ;

#### The result of res will be:

Banana, Kiwi

Try it Yourself: [https://www.w3schools.com/js/tryit.asp?filename=tryjs\\_string\\_substr1](https://www.w3schools.com/js/tryit.asp?filename=tryjs_string_substr1)

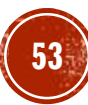

The substr() Method Continued

If the first parameter is negative, the position counts from the end of the string.

```
var str = "Apple, Banana, Kiwi";
var res = str.substr(-4);
```
The result of res will be:

Kiwi

Try it Yourself: [https://www.w3schools.com/js/tryit.asp?filename=tryjs\\_string\\_substr2](https://www.w3schools.com/js/tryit.asp?filename=tryjs_string_substr2)

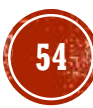

Replacing String Content

The **replace()** method replaces a specified value with another value in a string:

```
str = "Please visit Microsoft!";
var n = str.replace("Microsoft", "W3Schools");
```
Try it Yourself: [https://www.w3schools.com/js/tryit.asp?filename=tryjs\\_string\\_replace](https://www.w3schools.com/js/tryit.asp?filename=tryjs_string_replace)

The replace() method does not change the string it is called on. It returns a new string.

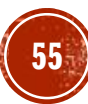

Replacing String Content Continued

By default, the replace() function replaces **only the first** match:

```
str = "Please visit Microsoft and Microsoft!";
var n = str.replace("Microsoft", "W3Schools");
```
Try it Yourself: [https://www.w3schools.com/js/tryit.asp?filename=tryjs\\_string\\_replace\\_first](https://www.w3schools.com/js/tryit.asp?filename=tryjs_string_replace_first)

By default, the replace() function is case sensitive. Writing MICROSOFT (with uppercase) will not work:

```
str = "Please visit Microsoft!";
var n = str.replace("MICROSOFT", "W3Schools");
```
Try it Yourself: [https://www.w3schools.com/js/tryit.asp?filename=tryjs\\_string\\_replace\\_case](https://www.w3schools.com/js/tryit.asp?filename=tryjs_string_replace_case)

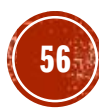

Replacing String Content Continued

To replace case insensitive, use a **regular expression** with an **/i** flag (insensitive):

str = "Please visit Microsoft!"; var n = str.replace(/MICROSOFT/i, "W3Schools");

Try it Yourself: [https://www.w3schools.com/js/tryit.asp?filename=tryjs\\_string\\_replace\\_insensitive](https://www.w3schools.com/js/tryit.asp?filename=tryjs_string_replace_insensitive)

Note that regular expressions are written without quotes.

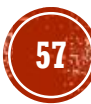

Replacing String Content Continued

To replace all matches, use a **regular expression** with a **/g** flag (global match):

str = "Please visit Microsoft and Microsoft!"; var n = str.replace(/Microsoft/g, "W3Schools");

Try it Yourself: [https://www.w3schools.com/js/tryit.asp?filename=tryjs\\_string\\_replace\\_global](https://www.w3schools.com/js/tryit.asp?filename=tryjs_string_replace_global)

You will learn a lot more about regu[lar expressions in the chapter](https://www.w3schools.com/js/js_regexp.asp) **JavaScript Regular** Expressions.

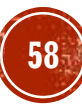

Converting to Upper and Lower Case

#### A string is converted to upper case with **toUpperCase()**:

```
var text1 = "Hello World!"; \frac{1}{10} String
var text2 = text1.toUpperCase(); // text2 is text1 converted to
upper
```
Try it Yourself: [https://www.w3schools.com/js/tryit.asp?filename=tryjs\\_string\\_toupper](https://www.w3schools.com/js/tryit.asp?filename=tryjs_string_toupper)

#### A string is converted to lower case with **toLowerCase()**:

```
var text1 = "Hello World!"; \frac{1}{2} String
var text2 = text1.toLowerCase(); // text2 is text1 converted to
lower
```
Try it Yourself: [https://www.w3schools.com/js/tryit.asp?filename=tryjs\\_string\\_tolower](https://www.w3schools.com/js/tryit.asp?filename=tryjs_string_tolower)

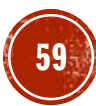

#### JAVASCRIPT STRING METHODS The concat() Method

**concat()** joins two or more strings:

```
var text1 = "Hello";
var text2 = "World";
var text3 = text1.concat(" ", text2);
```
Try it Yourself: [https://www.w3schools.com/js/tryit.asp?filename=tryjs\\_string\\_concat](https://www.w3schools.com/js/tryit.asp?filename=tryjs_string_concat)

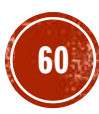

The concat() Method Continued

The **concat()** method can be used instead of the plus operator. These two lines do the same:

var text = "Hello" + " " + "World!"; var text =  $"He1lo"$ .concat(" ",  $"Wor1d!"$ );

> All string methods return a new string. They don't modify the original string. Formally said: Strings are immutable: Strings cannot be changed, only replaced.

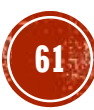

#### IAVASCRIPT STRING METHODS String.trim()

String.trim() removes whitespace from both sides of a string.

```
var str = " Hello World! ";
alert(str.trim());
```
Try it Yourself: [https://www.w3schools.com/js/tryit.asp?filename=tryjs\\_string\\_trim](https://www.w3schools.com/js/tryit.asp?filename=tryjs_string_trim)

String.trim() is not supported in Internet Explorer 8 or lower.

#### If you need to support IE 8, you can use String.replace with a regular expression instead:

var str = " Hello World! "; alert(str.replace(/^[\s\uFEFF\xA0]+|[\s\uFEFF\xA0]+\$/q,''));

Try it Yourself: [https://www.w3schools.com/js/tryit.asp?filename=tryjs\\_string\\_trim\\_regexp](https://www.w3schools.com/js/tryit.asp?filename=tryjs_string_trim_regexp)

#### IAVASCRIPT STRING METHODS String.trim() Continued

You can also use the replace solution above to add a trim function to the JavaScript String.prototype:

```
if (!String.prototype.trim) {
  String.prototype.trim = function () {
  return this.replace(/^[\s\uFEFF\xA0]+|[\s\uFEFF\xA0]+$/g,");
};
var str = " Hello World! ";
alert(str.trim());
```
Try it Yourself: [https://www.w3schools.com/js/tryit.asp?filename=tryjs\\_string\\_trim\\_polyfill](https://www.w3schools.com/js/tryit.asp?filename=tryjs_string_trim_polyfill)

Extracting String Characters

There are 3 methods for extracting string characters:

- charAt(position)
- charCodeAt(position)
- Property access [ ]

#### JAVASCRIPT STRING METHODS The charAt() Method

The **charAt()** method returns the character at a specified index (position) in a string:

var str = "HELLO WORLD"; str.charAt(0);  $\sqrt{2}$  returns H

Try it Yourself: [https://www.w3schools.com/js/tryit.asp?filename=tryjs\\_string\\_charat](https://www.w3schools.com/js/tryit.asp?filename=tryjs_string_charat)

#### JAVASCRIPT STRING METHODS The charCodeAt() Method

The **charCodeAt()** method returns the unicode of the character at a specified index in a string:

The method returns a UTF-16 code (an integer between 0 and 65535).

```
var str = "HELLO WORLD";
str.charCodeAt(0); // returns 72
```
Try it Yourself: [https://www.w3schools.com/js/tryit.asp?filename=tryjs\\_string\\_charcodeat](https://www.w3schools.com/js/tryit.asp?filename=tryjs_string_charcodeat)

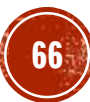

#### IAVASCRIPT STRING METHODS Property Access

ECMAScript 5 (2009) allows property access [ ] on strings:

```
var str = "HELLO WORLD";
str[0]; // returns H
```
Try it Yourself: [https://www.w3schools.com/js/tryit.asp?filename=tryjs\\_string\\_prop](https://www.w3schools.com/js/tryit.asp?filename=tryjs_string_prop)

Property access might be a little **unpredictable:**

- It does not work in Internet Explorer 7 or earlier
- It makes strings look like arrays (but they are not)
- If no character is found,  $\lceil \cdot \rceil$  returns undefined, while charAt() returns an empty string.
- It is read only.  $str[0] = "A"$  gives no error (but does not work!)

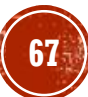

Property Access Continued

var str = "HELLO WORLD"; str[0] = "A"; **// Gives no error, but does not work** str[0]; // returns H

Try it Yourself: [https://www.w3schools.com/js/tryit.asp?filename=tryjs\\_string\\_prop2](https://www.w3schools.com/js/tryit.asp?filename=tryjs_string_prop2)

If you want to work with a string as an array, you can convert it to an array.

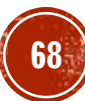

Converting a String to an Array

A string can be converted to an array with the **split()** method:

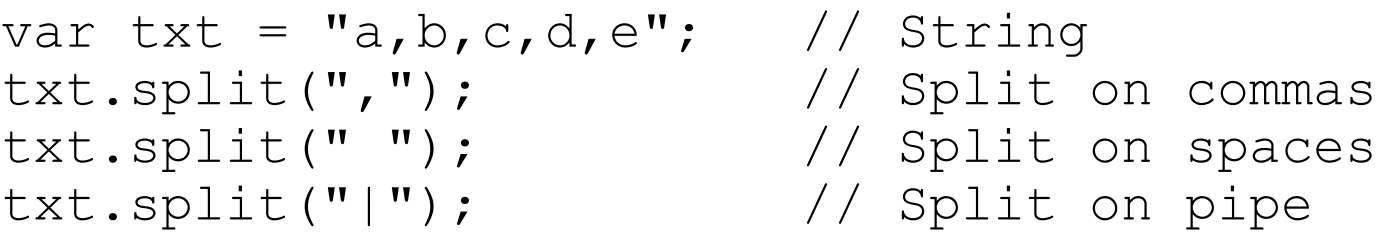

Try it Yourself: [https://www.w3schools.com/js/tryit.asp?filename=tryjs\\_string\\_split](https://www.w3schools.com/js/tryit.asp?filename=tryjs_string_split)

If the separator is omitted, the returned array will contain the whole string in index [0].

Converting a String to an Array Continued

If the separator is "", the returned array will be an array of single characters:

var  $txt = "Hello";$  // String txt.split(""); // Split in characters

Try it Yourself: [https://www.w3schools.com/js/tryit.asp?filename=tryjs\\_string\\_split\\_char](https://www.w3schools.com/js/tryit.asp?filename=tryjs_string_split_char)

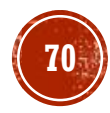

Complete String Reference

For a complete reference, go to our **[Complete JavaScript String Reference](https://www.w3schools.com/jsref/jsref_obj_string.asp)**.

The reference contains descriptions and examples of all string properties and methods.

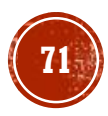

Test Yourself with Exercises!

- **[Exercise 4](https://www.w3schools.com/js/exercise_js.asp?filename=exercise_js_strings4)**
- **[Exercise 5](https://www.w3schools.com/js/exercise_js.asp?filename=exercise_js_strings5)**
- **[Exercise 6](https://www.w3schools.com/js/exercise_js.asp?filename=exercise_js_strings6)**
- **[Exercise 7](https://www.w3schools.com/js/exercise_js.asp?filename=exercise_js_strings7)**
- **[Exercise 8](https://www.w3schools.com/js/exercise_js.asp?filename=exercise_js_strings8)**
- **[Exercise 9](https://www.w3schools.com/js/exercise_js.asp?filename=exercise_js_strings9)**

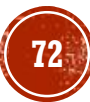
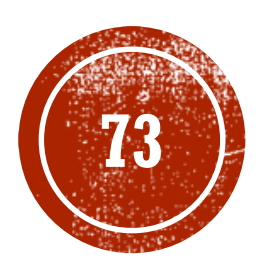

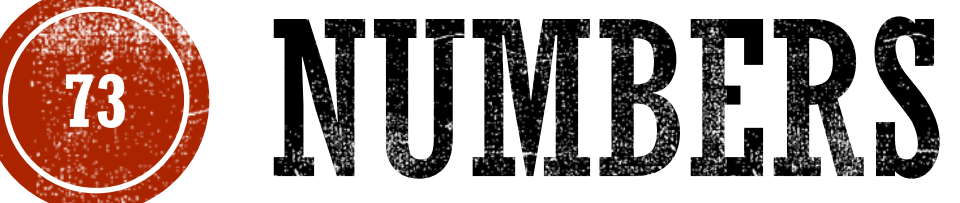

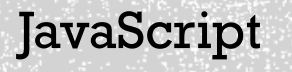

JavaScript Numbers

JavaScript has only one type of number. Numbers can be written with or without decimals.

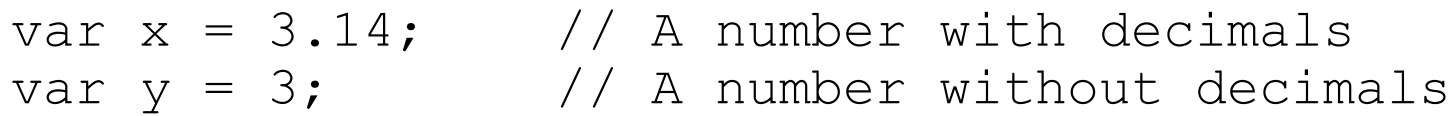

Try it Yourself: [https://www.w3schools.com/js/tryit.asp?filename=tryjs\\_numbers1](https://www.w3schools.com/js/tryit.asp?filename=tryjs_numbers1)

Extra large or extra small numbers can be written with scientific (exponent) notation:

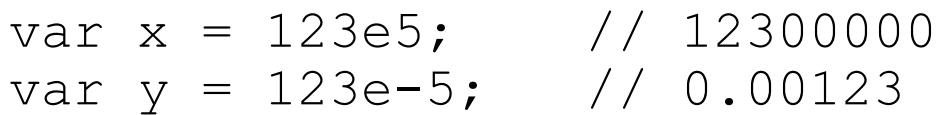

Try it Yourself: [https://www.w3schools.com/js/tryit.asp?filename=tryjs\\_numbers2](https://www.w3schools.com/js/tryit.asp?filename=tryjs_numbers2)

JavaScript Numbers are Always 64-bit Floating Point

Unlike many other programming languages, JavaScript does not define different types of numbers, like integers, short, long, floating-point etc.

JavaScript numbers are always stored as double precision floating point numbers, following the international IEEE 754 standard.

This format stores numbers in 64 bits, where the number (the fraction) is stored in bits 0 to 51, the exponent in bits 52 to 62, and the sign in bit 63:

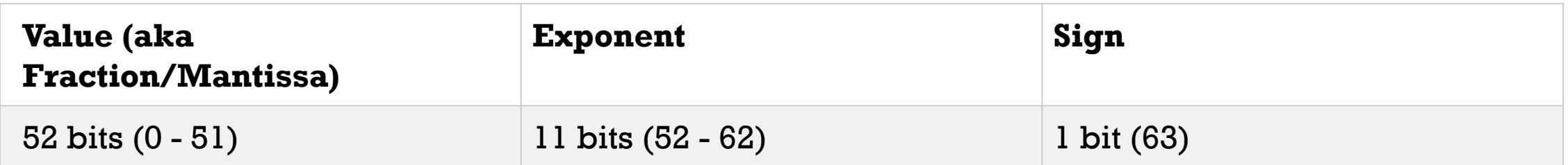

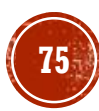

### **IAVASCRIPT NUMBERS** Precision

Integers (numbers without a period or exponent notation) are accurate up to 15 digits.

var x = 999999999999999; // x will be 999999999999999 var y = 9999999999999999; // y will be 10000000000000000

Try it Yourself: [https://www.w3schools.com/js/tryit.asp?filename=tryjs\\_numbers\\_inaccurate1](https://www.w3schools.com/js/tryit.asp?filename=tryjs_numbers_inaccurate1)

The maximum number of decimals is 17, but floating point arithmetic is not always 100% accurate:

var x = 0.2 + 0.1; // x will be 0.30000000000000004

Try it Yourself: [https://www.w3schools.com/js/tryit.asp?filename=tryjs\\_numbers\\_inaccurate2](https://www.w3schools.com/js/tryit.asp?filename=tryjs_numbers_inaccurate2)

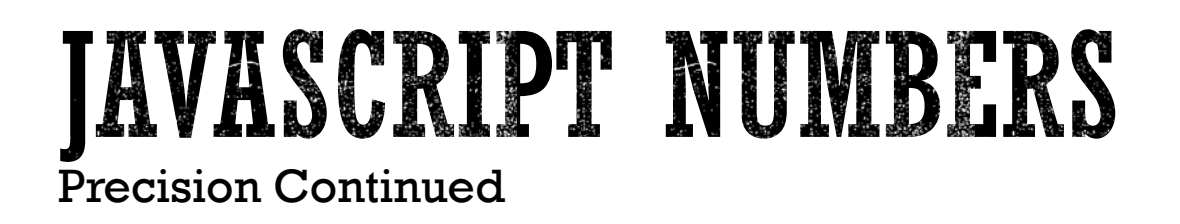

To solve the problem above, it helps to multiply and divide:

var  $x = (0.2 * 10 + 0.1 * 10) / 10$ ; // x will be 0.3

Try it Yourself: [https://www.w3schools.com/js/tryit.asp?filename=tryjs\\_numbers\\_inaccurate3](https://www.w3schools.com/js/tryit.asp?filename=tryjs_numbers_inaccurate3)

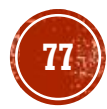

Adding Numbers and Strings

WARNING !!

JavaScript uses the + operator for both addition and concatenation.

Numbers are added. Strings are concatenated.

If you add two numbers, the result will be a number: var  $x = 10$ ; var  $y = 20$ ; var  $z = x + y$ ;  $\frac{1}{z}$  will be 30 (a number)

Try it Yourself: [https://www.w3schools.com/js/tryit.asp?filename=tryjs\\_numbers\\_add](https://www.w3schools.com/js/tryit.asp?filename=tryjs_numbers_add)

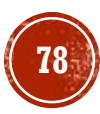

Adding Numbers and Strings Continued

If you add two strings, the result will be a string concatenation:

var  $x = "10";$ var  $y = "20";$ var  $\bar{z} = x + y$ ;  $\frac{1}{2}$  will be 1020 (a string)

#### Try it Yourself:

[https://www.w3schools.com/js/tryit.asp?filename=tryjs\\_numbers\\_add\\_strings1](https://www.w3schools.com/js/tryit.asp?filename=tryjs_numbers_add_strings1)

If you add a number and a string, the result will be a string concatenation: var  $x = 10$ ; var  $v = "20"$ ; var  $\bar{z} = x + y$ ;  $\frac{1}{2}$  will be 1020 (a string)

Try it Yourself:

[https://www.w3schools.com/js/tryit.asp?filename=tryjs\\_numbers\\_add\\_strings2](https://www.w3schools.com/js/tryit.asp?filename=tryjs_numbers_add_strings2)

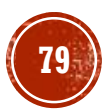

Adding Numbers and Strings Continued

If you add a string and a number, the result will be a string concatenation:

var  $x = "10"$ ; var y =  $20$ ; var  $\bar{z} = x + y$ ;  $\frac{1}{z}$  will be 1020 (a string)

Try it Yourself:

[https://www.w3schools.com/js/tryit.asp?filename=tryjs\\_numbers\\_add\\_strings5](https://www.w3schools.com/js/tryit.asp?filename=tryjs_numbers_add_strings5)

A common mistake is to expect this result to be 30:

```
var x = 10;
var y = 20;
var z = "The result is: " + x + y;
```
Try it Yourself: [https://www.w3schools.com/js/tryit.asp?filename=tryjs\\_numbers\\_add\\_strings3](https://www.w3schools.com/js/tryit.asp?filename=tryjs_numbers_add_strings3)

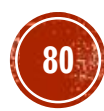

Adding Numbers and Strings Continued

A common mistake is to expect this result to be 102030:

```
var x = 10;
var y = 20;
var z = "30";var result = x + y + z;
```
Try it Yourself: [https://www.w3schools.com/js/tryit.asp?filename=tryjs\\_numbers\\_add\\_strings4](https://www.w3schools.com/js/tryit.asp?filename=tryjs_numbers_add_strings4)

> The JavaScript compiler works from left to right. First  $10 + 20$  is added because x and y are both numbers. Then  $30 +$  "30" is concatenated because z is a string.

## **JAVASCRIPT NUMBERS** Numeric Strings

JavaScript strings can have numeric content:

var  $x = 100$ ;  $\frac{100}{x}$  is a number

var  $y = "100";$  // y is a string

JavaScript will try to convert strings to numbers in all numeric operations: This will work:

var  $x = "100"$ ; var  $y = "10";$ var  $z = x / y$ ; // z will be 10

Try it Yourself: [https://www.w3schools.com/js/tryit.asp?filename=tryjs\\_numbers\\_string1](https://www.w3schools.com/js/tryit.asp?filename=tryjs_numbers_string1)

Numeric Strings Continued

This will also work:

var  $x = "100";$ var  $y = "10";$ var  $z = x * y$ ; // z will be 1000

Try it Yourself: [https://www.w3schools.com/js/tryit.asp?filename=tryjs\\_numbers\\_string2](https://www.w3schools.com/js/tryit.asp?filename=tryjs_numbers_string2)

#### And this will work:

var  $x = "100"$ ; var  $y = "10";$ var  $z = x - y$ ; // z will be 90

Try it Yourself: [https://www.w3schools.com/js/tryit.asp?filename=tryjs\\_numbers\\_string3](https://www.w3schools.com/js/tryit.asp?filename=tryjs_numbers_string3)

Numeric Strings Continued

But this will not work:

 $var x = "100";$ var  $y = "10"$ ; var  $z = x + y$ ; // z will not be 110 (It will be 10010)

Try it Yourself: [https://www.w3schools.com/js/tryit.asp?filename=tryjs\\_numbers\\_string4](https://www.w3schools.com/js/tryit.asp?filename=tryjs_numbers_string4)

In the last example JavaScript uses the + operator to concatenate the strings.

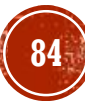

## **JAVASCRIPT NUMBERS** NaN - Not a Number

NaN is a JavaScript reserved word indicating that a number is not a legal number. Trying to do arithmetic with a non-numeric string will result in NaN (Not a Number): var  $x = 100$  / "Apple"; // x will be NaN (Not a Number)

Try it Yourself: [https://www.w3schools.com/js/tryit.asp?filename=tryjs\\_numbers\\_divide\\_string](https://www.w3schools.com/js/tryit.asp?filename=tryjs_numbers_divide_string)

However, if the string contains a numeric value , the result will be a number:

var  $x = 100 / "10";$  // x will be 10

Try it Yourself: [https://www.w3schools.com/js/tryit.asp?filename=tryjs\\_numbers\\_divide\\_number](https://www.w3schools.com/js/tryit.asp?filename=tryjs_numbers_divide_number)

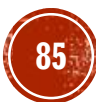

NaN - Not a Number Continued

You can use the global JavaScript function isNaN() to find out if a value is a number:

var  $x = 100$  / "Apple"; isNaN(x); // returns true because x is Not a Number

Try it Yourself: [https://www.w3schools.com/js/tryit.asp?filename=tryjs\\_numbers\\_isnan\\_true](https://www.w3schools.com/js/tryit.asp?filename=tryjs_numbers_isnan_true)

Watch out for NaN. If you use NaN in a mathematical operation, the result will also be NaN:

var  $x =$  NaN; var  $y = 5$ ; var  $z = x + y$ ; // z will be NaN

Try it Yourself: [https://www.w3schools.com/js/tryit.asp?filename=tryjs\\_numbers\\_nan\\_math](https://www.w3schools.com/js/tryit.asp?filename=tryjs_numbers_nan_math)

NaN - Not a Number Continued

Or the result might be a concatenation:

var  $x =$  NaN; var  $y = "5";$ var  $z = x + y$ ; // z will be NaN5

Try it Yourself:

[https://www.w3schools.com/js/tryit.asp?filename=tryjs\\_numbers\\_nan\\_concat](https://www.w3schools.com/js/tryit.asp?filename=tryjs_numbers_nan_concat)

### NaN is a number: typeof NaN returns number:

typeof NaN; // returns "number"

#### Try it Yourself:

[https://www.w3schools.com/js/tryit.asp?filename=tryjs\\_numbers\\_nan\\_typeof](https://www.w3schools.com/js/tryit.asp?filename=tryjs_numbers_nan_typeof)

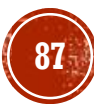

## JAVASCRIPT NUMBERS Infinity

Infinity (or -Infinity) is the value JavaScript will return if you calculate a number outside the largest possible number.

```
var myNumber = 2;
while (myNumber != Infinity) { \sqrt{2} Execute until Infinity
   myNumber = myNumber * myNumber;}
```
Try it Yourself: [https://www.w3schools.com/js/tryit.asp?filename=tryjs\\_numbers\\_infinity](https://www.w3schools.com/js/tryit.asp?filename=tryjs_numbers_infinity)

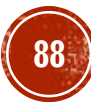

### **JAVASCRIPT NUMBERS** Infinity Continued

Division by 0 (zero) also generates Infinity:

var  $x = 2 / 0$ ;  $\frac{1}{x}$  will be Infinity var  $y = -2 / 0$ ;  $// y will be -Infinity$ 

Try it Yourself:

[https://www.w3schools.com/js/tryit.asp?filename=tryjs\\_numbers\\_infinity\\_zero](https://www.w3schools.com/js/tryit.asp?filename=tryjs_numbers_infinity_zero)

Infinity is a number: typeof Infinity returns number.

typeof Infinity; // returns "number"

Try it Yourself: [https://www.w3schools.com/js/tryit.asp?filename=tryjs\\_numbers\\_infinity\\_typeof](https://www.w3schools.com/js/tryit.asp?filename=tryjs_numbers_infinity_typeof)

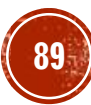

### **IAVASCRIPT NUMBERS** Hexadecimal

JavaScript interprets numeric constants as hexadecimal if they are preceded by 0x.

var  $x = 0xFF$ ;  $\frac{1}{x} \times 11$  be 255

Try it Yourself: [https://www.w3schools.com/js/tryit.asp?filename=tryjs\\_numbers\\_hex](https://www.w3schools.com/js/tryit.asp?filename=tryjs_numbers_hex)

Never write a number with a leading zero (like 07). Some JavaScript versions interpret numbers as octal if they are written with a leading zero.

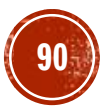

## JAVASCRIPT NUMBERS Hexadecimal Continued

By default, JavaScript displays numbers as **base 10** decimals. But you can use the toString() method to output numbers from **base 2** to **base 36**. Hexadecimal is **base 16**. Decimal is **base 10**. Octal is **base 8**. Binary is **base 2**.

```
var myNumber = 32;
myNumber.toString(10); // returns 32
myNumber.toString(32); // returns 10
myNumber.toString(16); // returns 20
myNumber.toString(8); // returns 40
myNumber.toString(2); // returns 100000
```
Try it Yourself: [https://www.w3schools.com/js/tryit.asp?filename=tryjs\\_numbers\\_tostring](https://www.w3schools.com/js/tryit.asp?filename=tryjs_numbers_tostring)

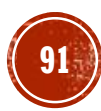

Numbers Can be Objects

Normally JavaScript numbers are primitive values created from literals: **var x = 123;**

But numbers can also be defined as objects with the keyword new:

### **var y = new Number(123);**

```
var x = 123;
var y = new Number(123);
// typeof x returns number
// typeof y returns object
```
Try it Yourself: [https://www.w3schools.com/js/tryit.asp?filename=tryjs\\_number\\_object](https://www.w3schools.com/js/tryit.asp?filename=tryjs_number_object)

Do not create Number objects. It slows down execution speed. The **new** keyword complicates the code. This can produce some unexpected results:

Numbers Can be Objects Continued

When using the  $==$  operator, equal numbers are equal:

```
var x = 500;
var y = new Number(500);
```
//  $(x == y)$  is true because x and y have equal values

Try it Yourself: [https://www.w3schools.com/js/tryit.asp?filename=tryjs\\_number\\_object1](https://www.w3schools.com/js/tryit.asp?filename=tryjs_number_object1)

Numbers Can be Objects Continued

When using the  $==$  operator, equal numbers are not equal, because the  $==$  operator expects equality in both type and value.

var  $x = 500$ ; var  $y = new Number(500)$ ; // (x === y) is false because x and y have different types

Try it Yourself: [https://www.w3schools.com/js/tryit.asp?filename=tryjs\\_number\\_object2](https://www.w3schools.com/js/tryit.asp?filename=tryjs_number_object2)

Numbers Can be Objects Continued

Or even worse. Objects cannot be compared:

```
var x = new Number(500);
var y = new Number(500);
```

```
// (x == y) is false because objects cannot be compared
```
Try it Yourself: [https://www.w3schools.com/js/tryit.asp?filename=tryjs\\_number\\_object3](https://www.w3schools.com/js/tryit.asp?filename=tryjs_number_object3)

Note the difference between  $(x=xy)$  and  $(x==y)$ . Comparing two JavaScript objects will always return false.

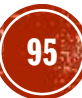

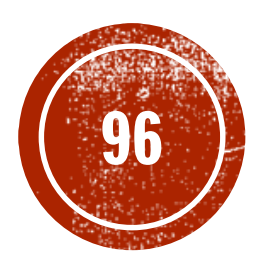

# **96 AUGUER METHODS**

JavaScript

# JAVASCRIPT NUMBER METHODS

Number Methods and Properties

Number methods help you work with numbers.

Primitive values (like 3.14 or 2014), cannot have properties and methods (because they are not objects).

But with JavaScript, methods and properties are also available to primitive values, because JavaScript treats primitive values as objects when executing methods and properties.

## **IAVASCRIPT NUMBER METHODS** The toString() Method

**toString()** returns a number as a string.

All number methods can be used on any type of numbers (literals, variables, or expressions):

```
var x = 123;
x.toString(); // returns 123 from variable x
(123).toString(); // returns 123 from literal 123
(100 + 23).toString(); // returns 123 from expression 100 + 23
```
Try it Yourself: [https://www.w3schools.com/js/tryit.asp?filename=tryjs\\_number\\_tostring](https://www.w3schools.com/js/tryit.asp?filename=tryjs_number_tostring)

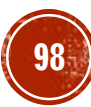

# JAVASCRIPT NUMBER METHODS

The toExponential() Method

**toExponential()** returns a string, with a number rounded and written using exponential notation.

A parameter defines the number of characters behind the decimal point:

```
var x = 9.656;
x.toExponential(2); // returns 9.66e+0
x.toExponential(4); // returns 9.6560e+0
x.toExponential(6); // returns 9.656000e+0
```
Try it Yourself: [https://www.w3schools.com/js/tryit.asp?filename=tryjs\\_number\\_toexponential](https://www.w3schools.com/js/tryit.asp?filename=tryjs_number_toexponential)

The parameter is optional. If you don't specify it, JavaScript will not round the number.

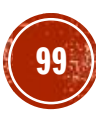

### **JAVASCRIPT NUMBER METHODS** The toFixed() Method

**toFixed()** returns a string, with the number written with a specified number of decimals:

 $var x = 9.656;$ x.toFixed(0); // returns 10  $x.tofixed(2);$  // returns  $9.66$  $x.tofixed(4);$  // returns  $9.6560$ x.toFixed(6); // returns 9.656000

Try it Yourself: [https://www.w3schools.com/js/tryit.asp?filename=tryjs\\_number\\_tofixed](https://www.w3schools.com/js/tryit.asp?filename=tryjs_number_tofixed)

toFixed(2) is perfect for working with money.

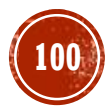

JAVASCRIPT NUMBER METHODS The toPrecision() Method

**toPrecision()** returns a string, with a number written with a specified length:

var  $x = 9.656$ ; x.toPrecision(); // returns 9.656 x.toPrecision(2);  $\frac{1}{2}$  // returns 9.7 x.toPrecision(4); // returns 9.656 x.toPrecision(6); // returns 9.65600

#### Try it Yourself:

[https://www.w3schools.com/js/tryit.asp?filename=tryjs\\_number\\_toprecision](https://www.w3schools.com/js/tryit.asp?filename=tryjs_number_toprecision)

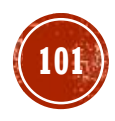

## **JAVASCRIPT NUMBER METHODS** The valueOf() Method

**valueOf()** returns a number as a number.

```
var x = 123;
x.valueOf(); // returns 123 from variable x
(123).valueOf(); // returns 123 from literal 123
(100 + 23).valueOf(); // returns 123 from expression 100 + 23
```
Try it Yourself: [https://www.w3schools.com/js/tryit.asp?filename=tryjs\\_number\\_valueof](https://www.w3schools.com/js/tryit.asp?filename=tryjs_number_valueof)

In JavaScript, a number can be a primitive value (typeof  $=$  number) or an object (typeof  $=$ object).

The valueOf() method is used internally in JavaScript to convert Number objects to primitive values.

There is no reason to use it in your code.

All JavaScript data types have a valueOf() and a toString() method.

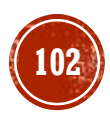

# JAVASCRIPT NUMBER METHODS

Converting Variables to Numbers

There are 3 JavaScript methods that can be used to convert variables to numbers:

- The Number() method
- The parseInt() method
- The parseFloat() method

These methods are not **number** methods, but **global** JavaScript methods.

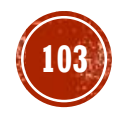

## **JAVASCRIPT NUMBER METHODS** Global JavaScript Methods

JavaScript global methods can be used on all JavaScript data types.

These are the most relevant methods, when working with numbers:

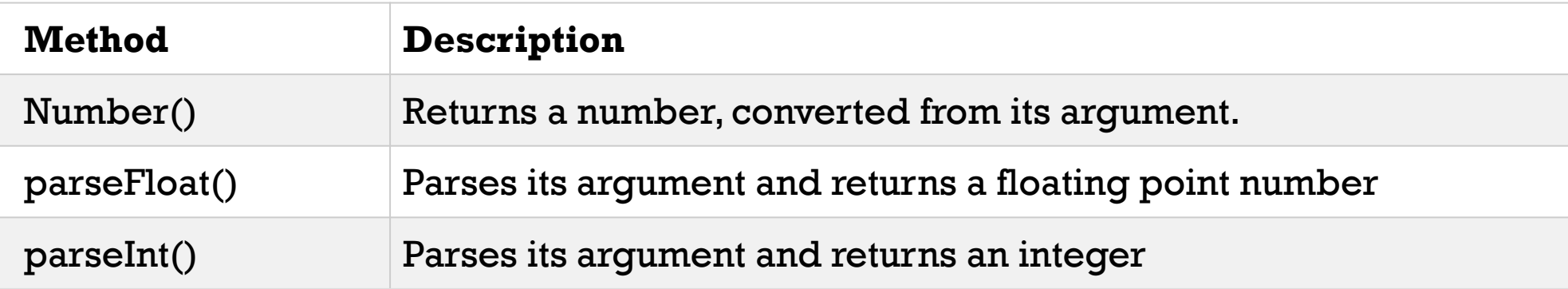

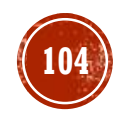

IAVASCRIPT NUMBER METHODS The Number() Method

**Number()** can be used to convert JavaScript variables to numbers:

Number(true);  $\frac{1}{1}$  // returns 1 Number(false);  $\frac{1}{2}$  // returns 0 Number("10"); // returns 10 Number(" 10"); // returns 10 Number("10 "); // returns 10 Number(" 10 "); // returns 10 Number("10.33"); // returns 10.33 Number("10,33"); // returns NaN Number("10 33"); // returns NaN Number("John"); // returns NaN

- -
	-

Try it Yourself: [https://www.w3schools.com/js/tryit.asp?filename=tryjs\\_global\\_number](https://www.w3schools.com/js/tryit.asp?filename=tryjs_global_number)

If the number cannot be converted, NaN (Not a Number) is returned.

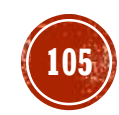

# JAVASCRIPT NUMBER METHODS

The Number() Method Used on Dates

**Number()** can also convert a date to a number:

Number(new Date("2017-09-30")); // returns 1506729600000

Try it Yourself: [https://www.w3schools.com/js/tryit.asp?filename=tryjs\\_global\\_number\\_date](https://www.w3schools.com/js/tryit.asp?filename=tryjs_global_number_date)

The Number() method above returns the number of milliseconds since 1.1.1970.

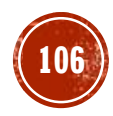

## JAVASCRIPT NUMBER METHODS The parseInt() Method

**parseInt()** parses a string and returns a whole number. Spaces are allowed. Only the first number is returned:

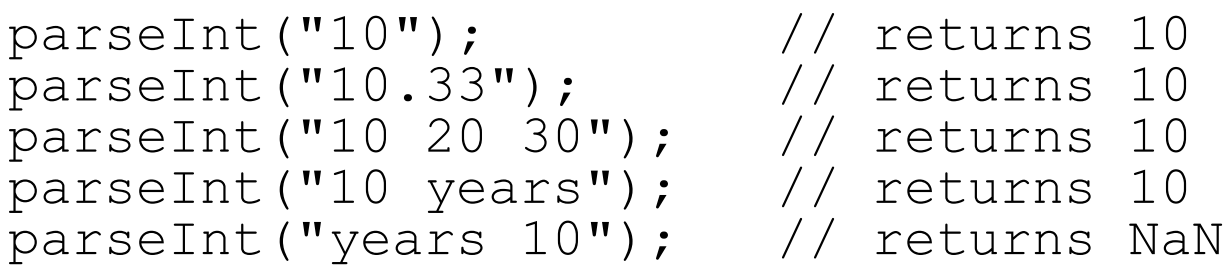

Try it Yourself: [https://www.w3schools.com/js/tryit.asp?filename=tryjs\\_global\\_parseint](https://www.w3schools.com/js/tryit.asp?filename=tryjs_global_parseint)

If the number cannot be converted, NaN (Not a Number) is returned.

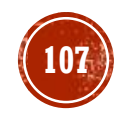

# JAVASCRIPT NUMBER METHODS

The parseFloat() Method

**parseFloat()** parses a string and returns a number. Spaces are allowed. Only the first number is returned:

parseFloat("10"); // returns 10 parseFloat("10.33"); // returns 10.33 -<br>parseFloat("10 20 30"); // returns 10 -<br>parseFloat("10 years"); // returns 10 parseFloat("years 10"); // returns NaN

Try it Yourself: [https://www.w3schools.com/js/tryit.asp?filename=tryjs\\_global\\_parsefloat](https://www.w3schools.com/js/tryit.asp?filename=tryjs_global_parsefloat)

If the number cannot be converted, NaN (Not a Number) is returned.

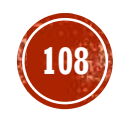
# JAVASCRIPT NUMBER METHODS

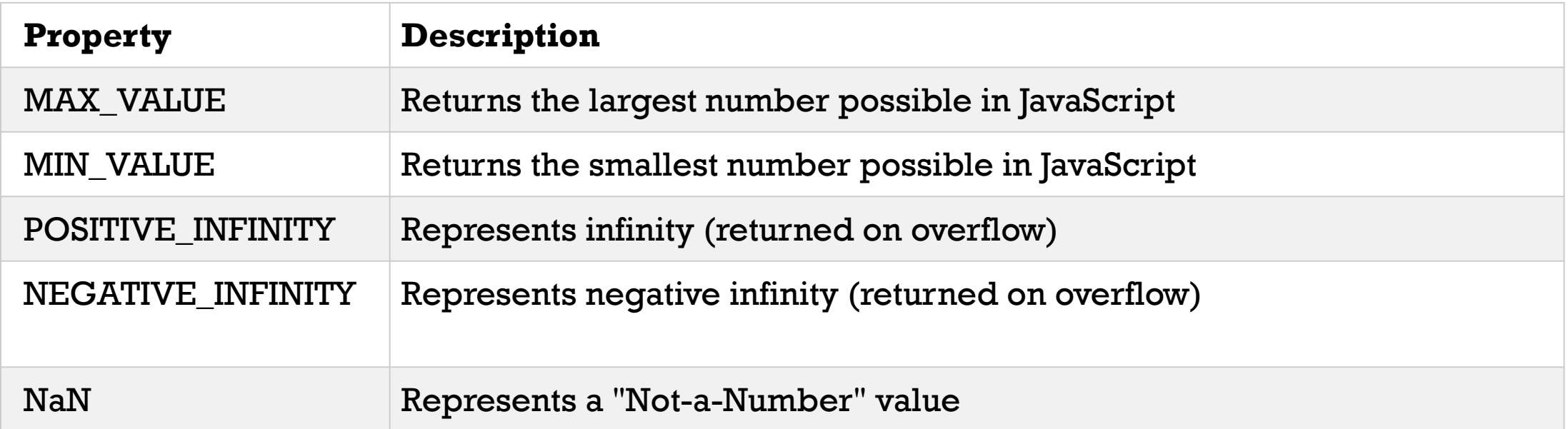

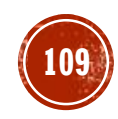

## JAVASCRIPT NUMBER METHODS JavaScript MIN\_VALUE and MAX\_VALUE

var x = Number.MAX\_VALUE;

Try it Yourself: [https://www.w3schools.com/js/tryit.asp?filename=tryjs\\_number\\_max](https://www.w3schools.com/js/tryit.asp?filename=tryjs_number_max)

var x = Number.MIN VALUE;

Try it Yourself: [https://www.w3schools.com/js/tryit.asp?filename=tryjs\\_number\\_min](https://www.w3schools.com/js/tryit.asp?filename=tryjs_number_min)

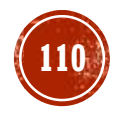

## JAVASCRIPT NUMBER METHODS JavaScript POSITIVE\_INFINITY

var  $x =$  Number.POSITIVE INFINITY;

Try it Yourself:

[https://www.w3schools.com/js/tryit.asp?filename=tryjs\\_number\\_pos\\_infinity](https://www.w3schools.com/js/tryit.asp?filename=tryjs_number_pos_infinity)

POSITIVE INFINITY is returned on overflow:

var  $x = 1 / 0$ ;

Try it Yourself: [https://www.w3schools.com/js/tryit.asp?filename=tryjs\\_number\\_pos\\_infinity2](https://www.w3schools.com/js/tryit.asp?filename=tryjs_number_pos_infinity2)

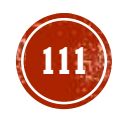

## JAVASCRIPT NUMBER METHODS JavaScript NEGATIVE\_INFINITY

var  $x =$  Number.NEGATIVE INFINITY;

Try it Yourself:

[https://www.w3schools.com/js/tryit.asp?filename=tryjs\\_number\\_neg\\_infinity](https://www.w3schools.com/js/tryit.asp?filename=tryjs_number_neg_infinity)

NEGATIVE\_INFINITY is returned on overflow:

var  $x = -1 / 0$ ;

Try it Yourself: [https://www.w3schools.com/js/tryit.asp?filename=tryjs\\_number\\_neg\\_infinity2](https://www.w3schools.com/js/tryit.asp?filename=tryjs_number_neg_infinity2)

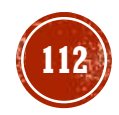

## JAVASCRIPT NUMBER METHODS JavaScript NaN - Not a Number

var x = Number.NaN;

Try it Yourself: [https://www.w3schools.com/js/tryit.asp?filename=tryjs\\_number\\_nan](https://www.w3schools.com/js/tryit.asp?filename=tryjs_number_nan)

NaN is a JavaScript reserved word indicating that a number is not a legal number. Trying to do arithmetic with a non-numeric string will result in NaN (Not a Number): var  $x = 100$  / "Apple"; // x will be NaN (Not a Number)

Try it Yourself: [https://www.w3schools.com/js/tryit.asp?filename=tryjs\\_numbers\\_divide\\_string](https://www.w3schools.com/js/tryit.asp?filename=tryjs_numbers_divide_string)

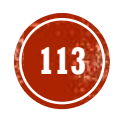

## JAVASCRIPT NUMBER METHODS

Number Properties Cannot be Used on Variables

Number properties belongs to the JavaScript's number object wrapper called **Number**.

These properties can only be accessed as **Number**.MAX\_VALUE.

Using *myNumber*.MAX\_VALUE, where *myNumber* is a variable, expression, or value, will return undefined:

var  $x = 6$ ; var  $y = x.MAX VALUE;$  // y becomes undefined

Try it Yourself: [https://www.w3schools.com/js/tryit.asp?filename=tryjs\\_number\\_max\\_undefined](https://www.w3schools.com/js/tryit.asp?filename=tryjs_number_max_undefined)

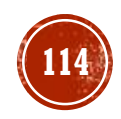

## JAVASCRIPT NUMBER METHODS

Complete JavaScript Number Reference

For a complete reference, go to our [Complete JavaScript Number Reference.](https://www.w3schools.com/jsref/jsref_obj_number.asp)

The reference contains descriptions and examples of all Number properties and methods.

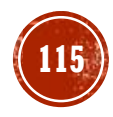

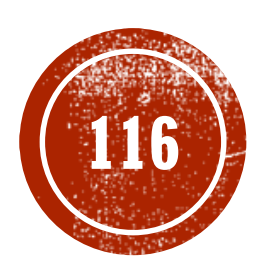

# **CEALEXERCISE**

### JavaScript

## EXERCISE

- Declare an array of objects.
- Create a form which allows a user to create elements of the array, **person** objects, including name, email address and phone number.
- Create 5 **person** objects using the form. Give each person object values for name, email address and phone number.
- As they add objects, the code should generate HTML to display the names in an unordered list. Each list item, <li>, should be clickable, i.e. should have an "onclick" attribute set calling the function, myFunction.
- Create a function, myFunction, which displays an alert box containing the name, email and phone number of a clicked <li> element.

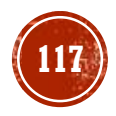

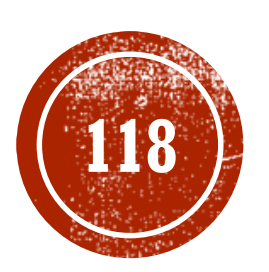

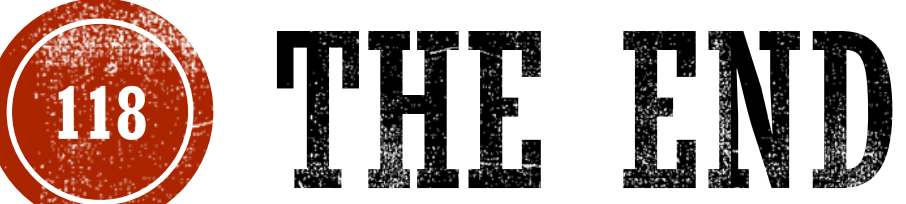

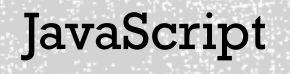